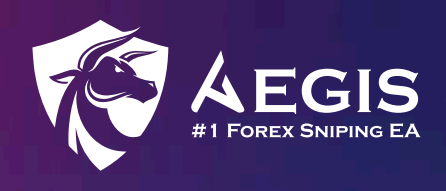

# Setup Guide

Welcome to the comprehensive setup guide for Aegis! In this guide, we will walk you through each step of the setup process, divided into 7 distinct sections for your convenience.

# Section 1 Account Setting

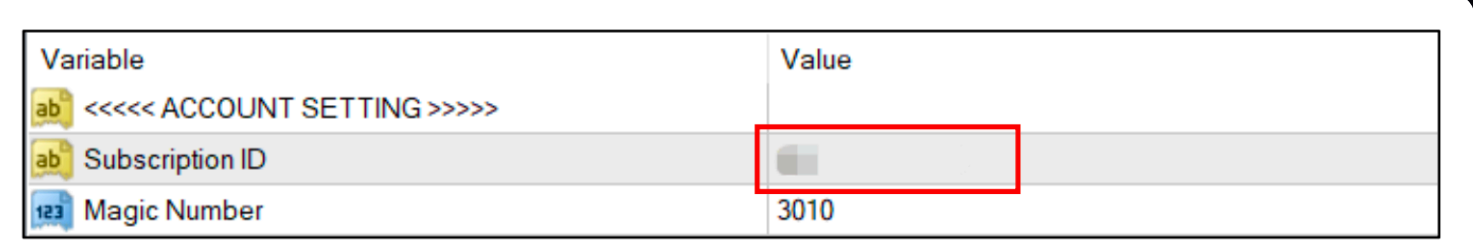

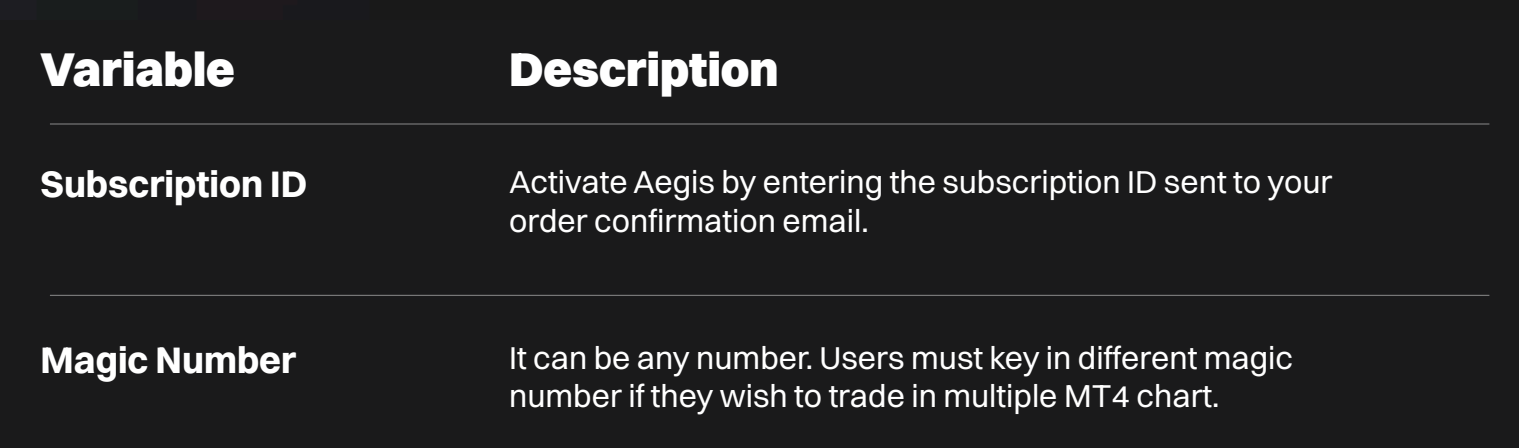

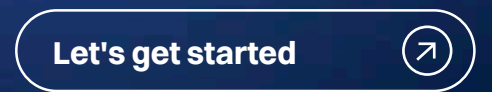

#### Section 2

# Currency Setting

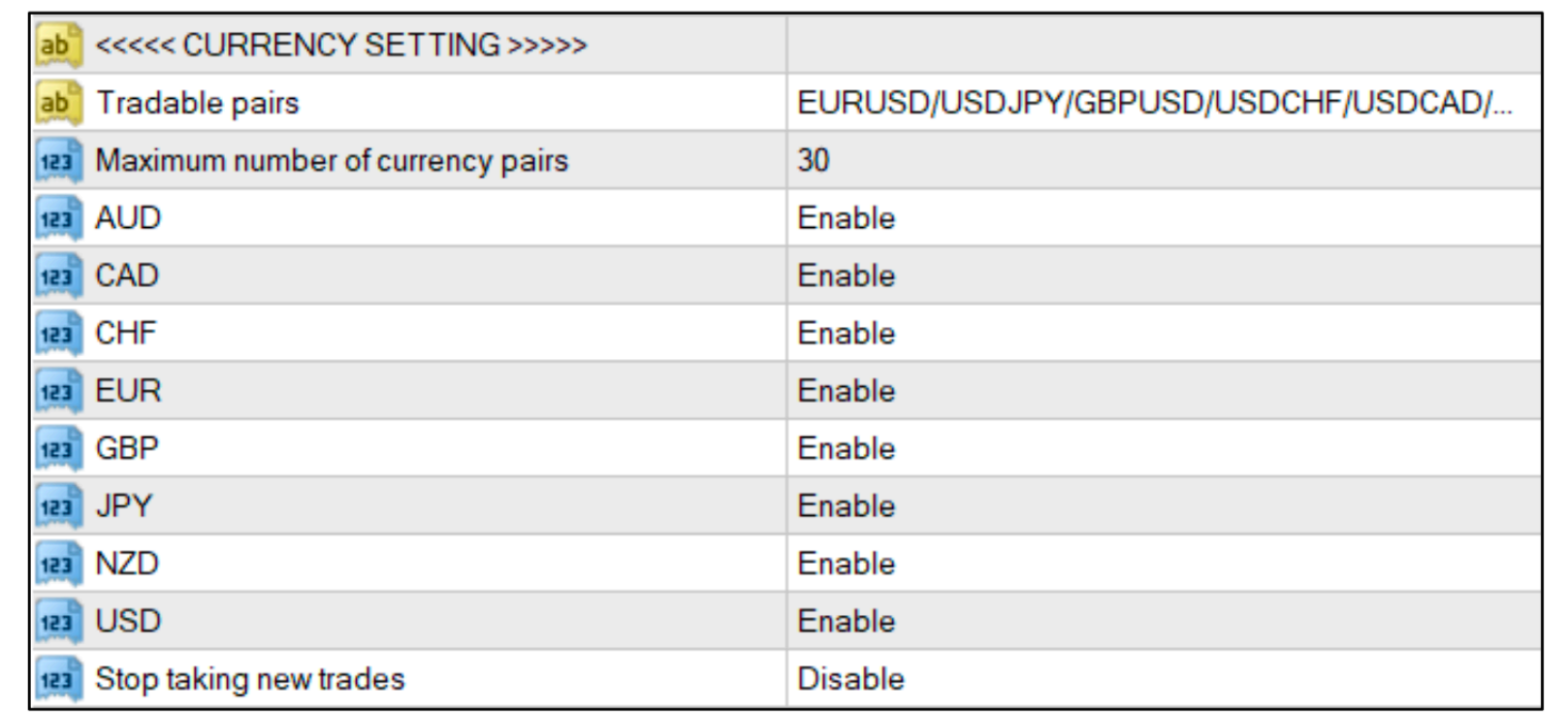

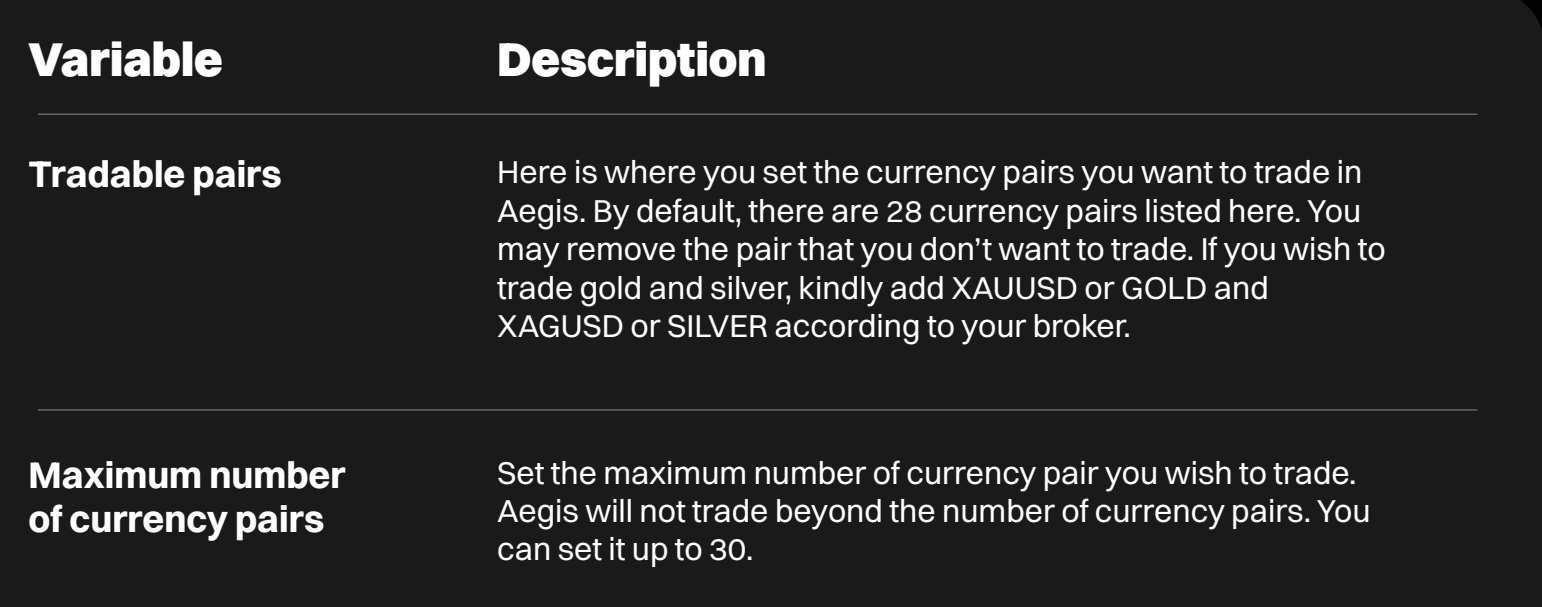

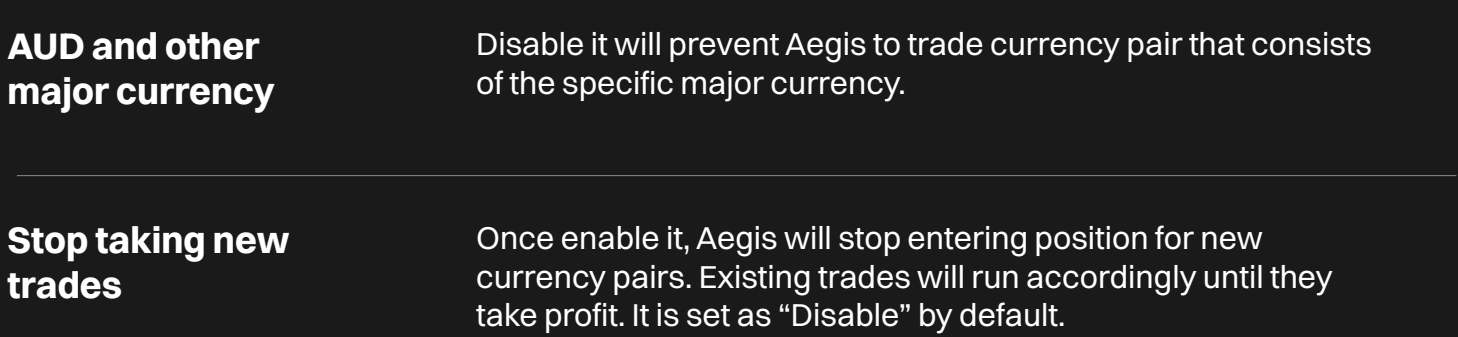

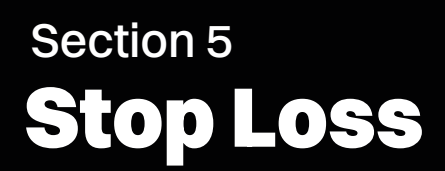

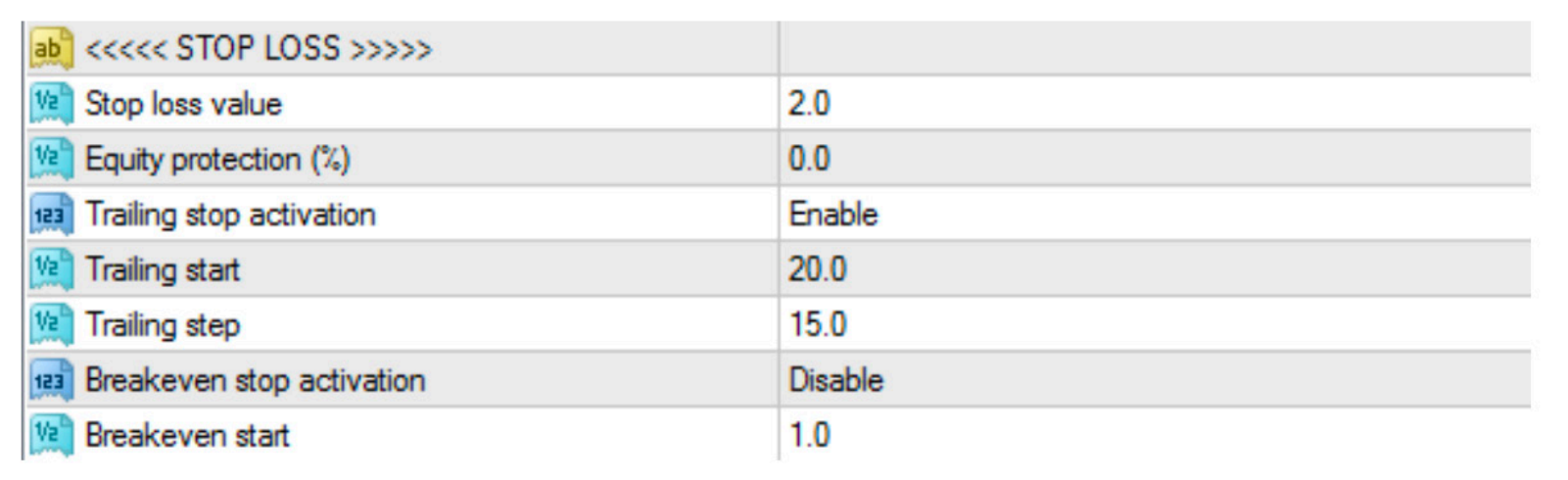

If the trade moves against the desired direction, and the price reaches or crosses the stop loss level, the EA will automatically close the trade to prevent further losses. This Stop Loss feature will only take place when Martingale is disabled.

# Section 6 Martingale

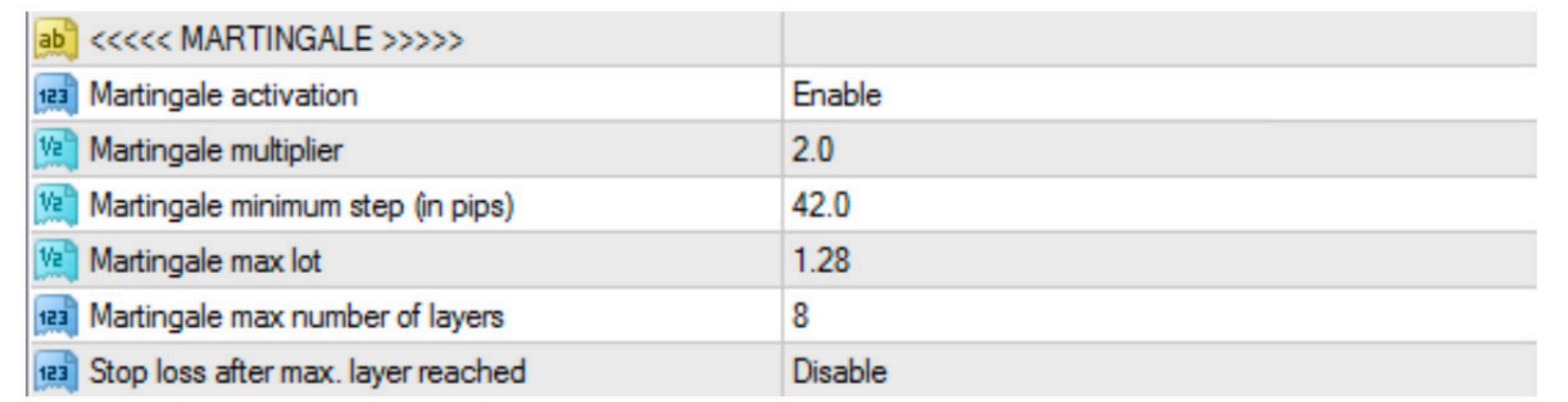

#### Variable

Stop loss value

#### Description

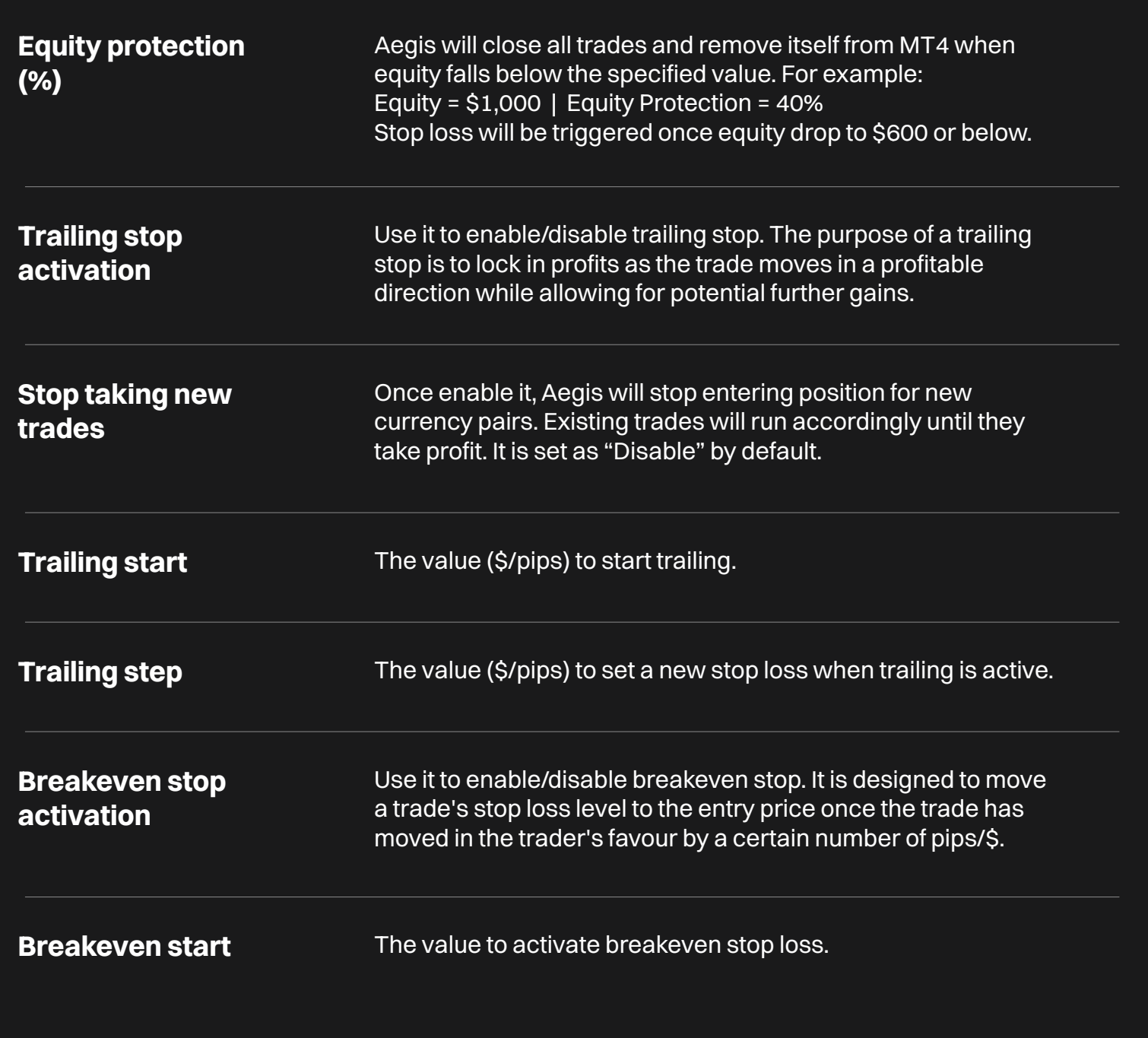

### Section 3

# Entry Setting

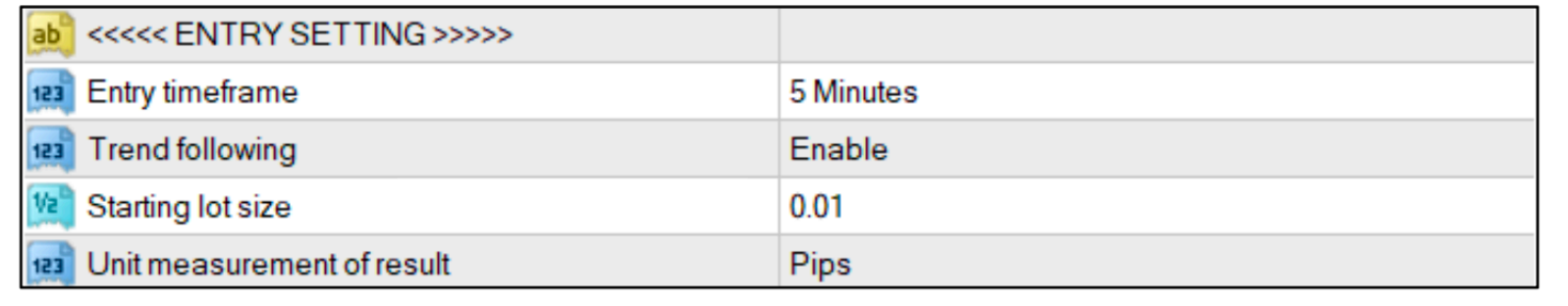

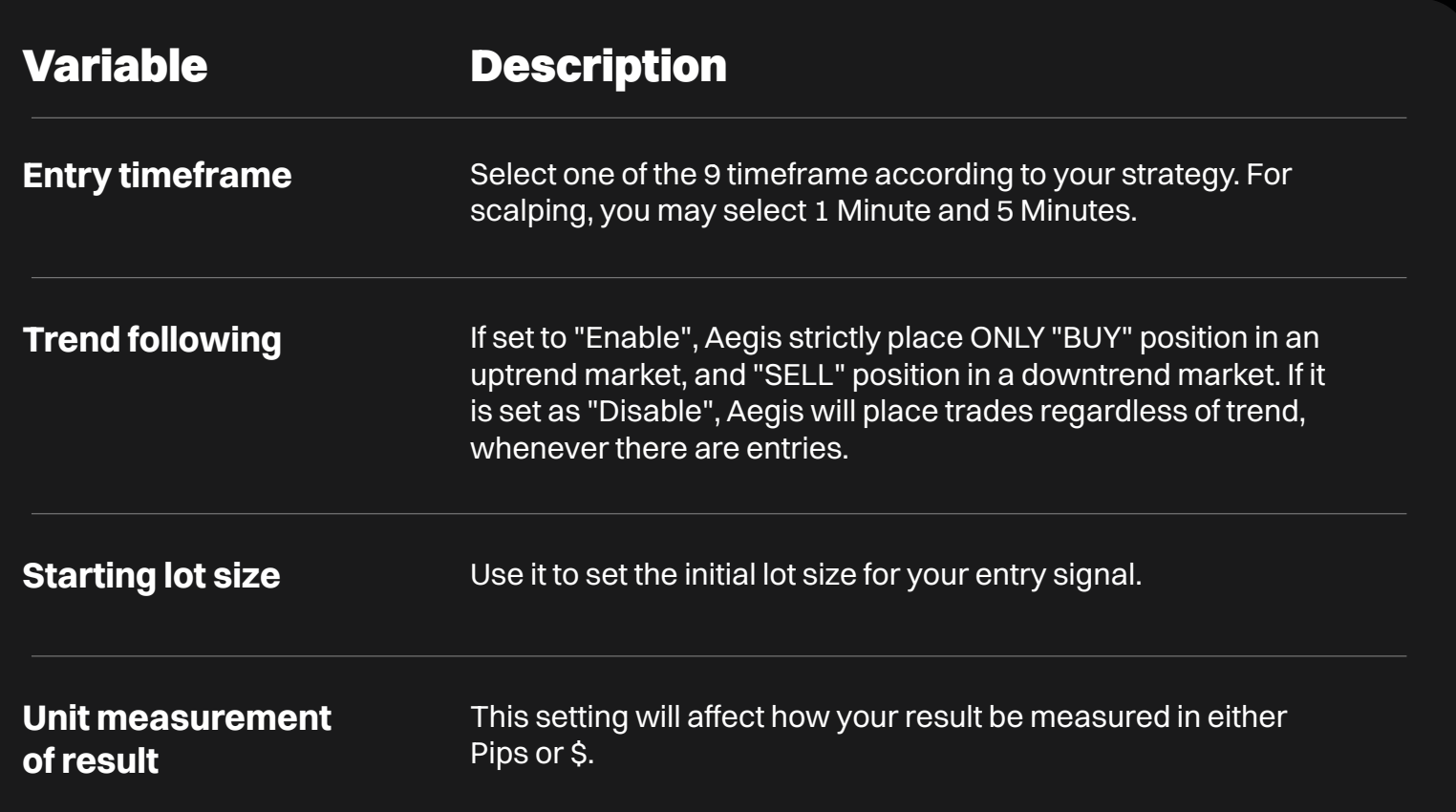

### Section 4 Take Profit

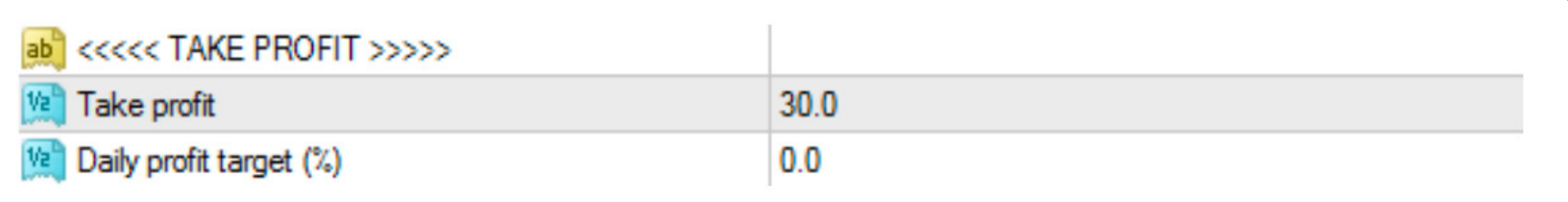

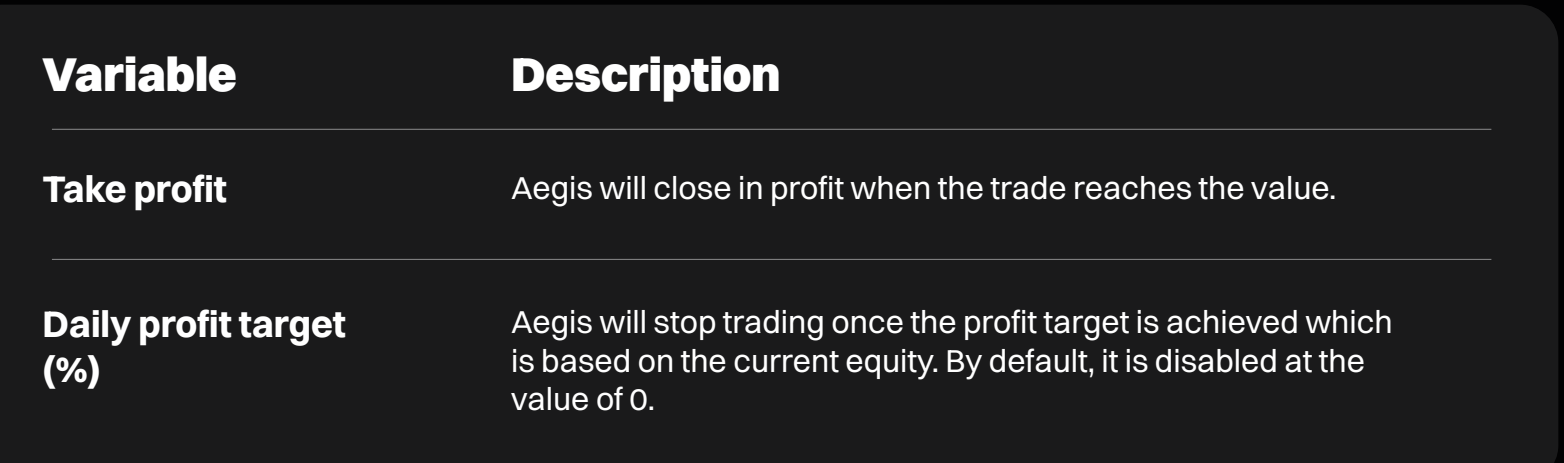

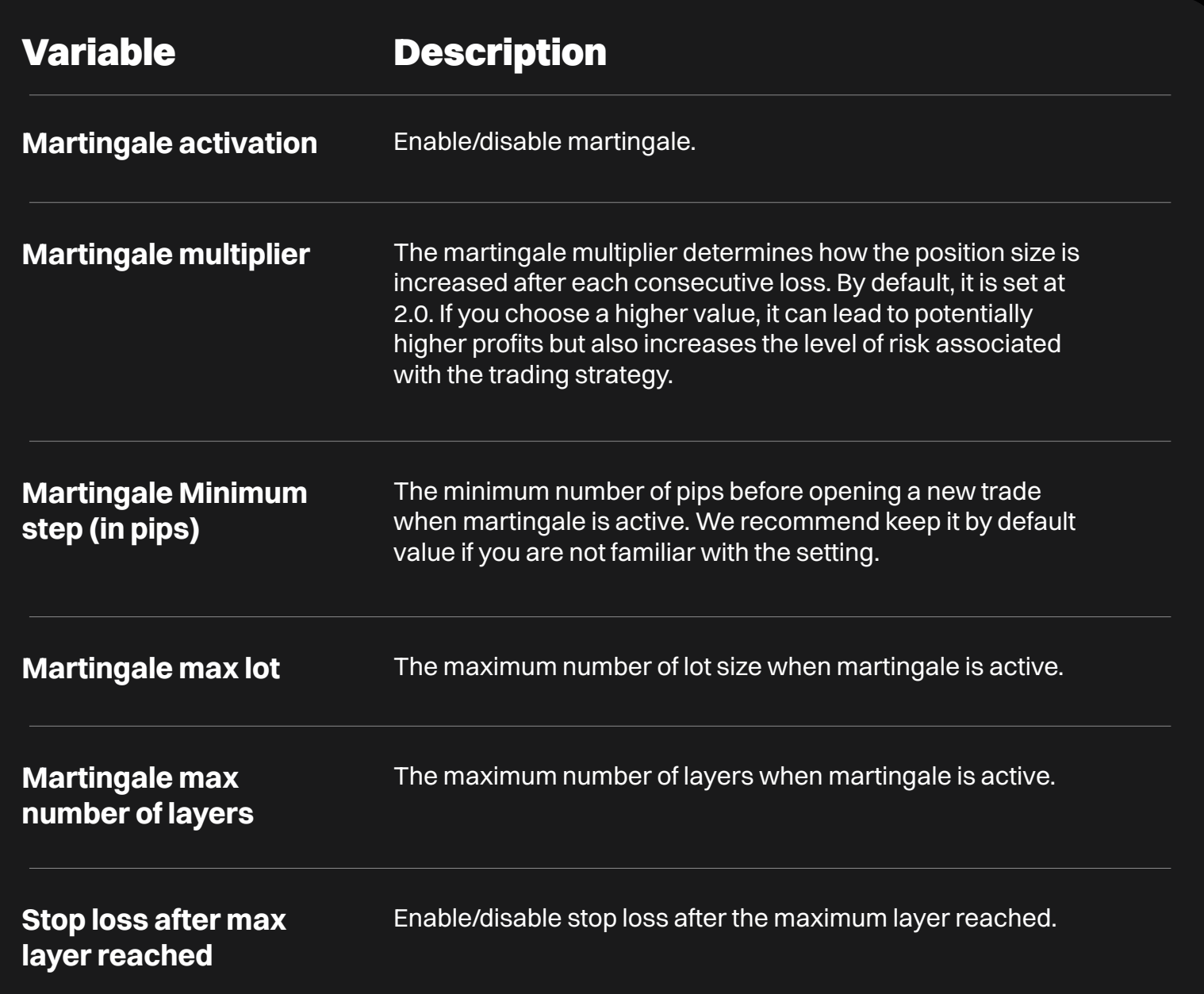

## Section 7 News Filter

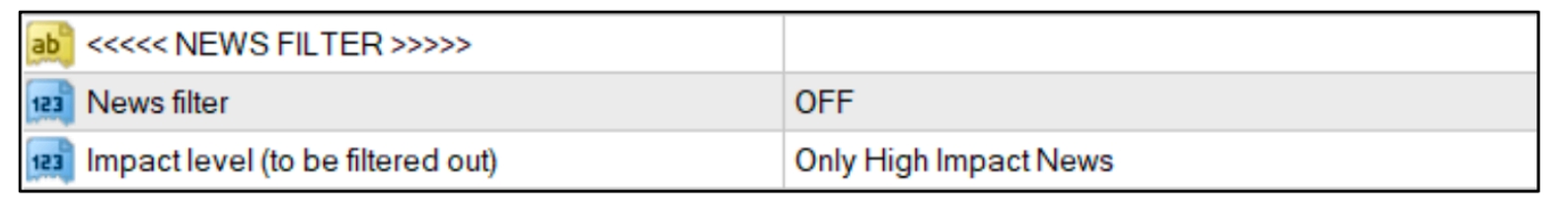

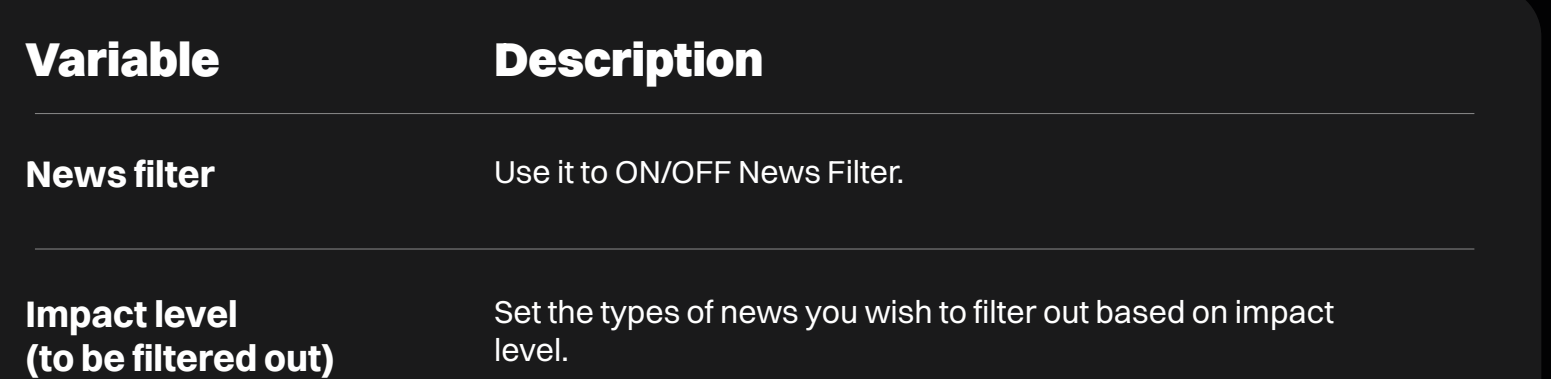

# Section 8 Time Management

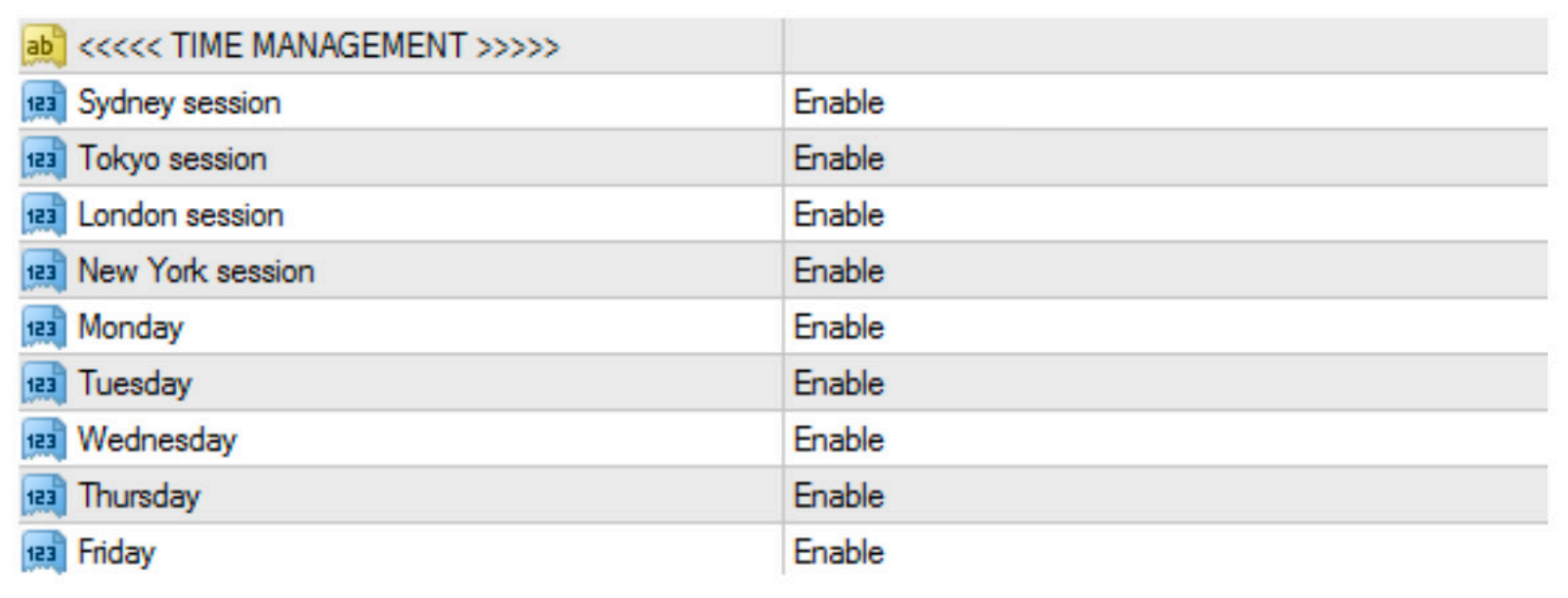

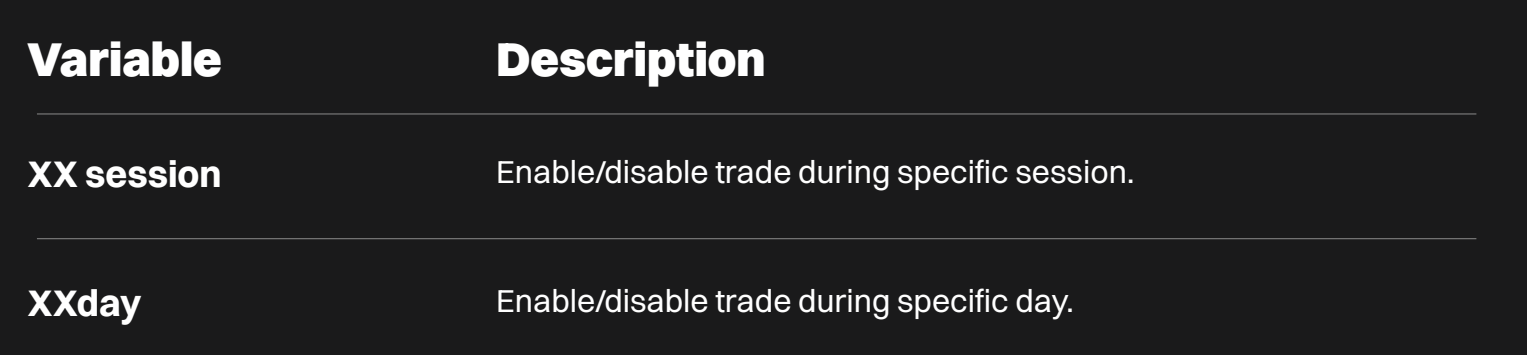

# Section 9 Hedging

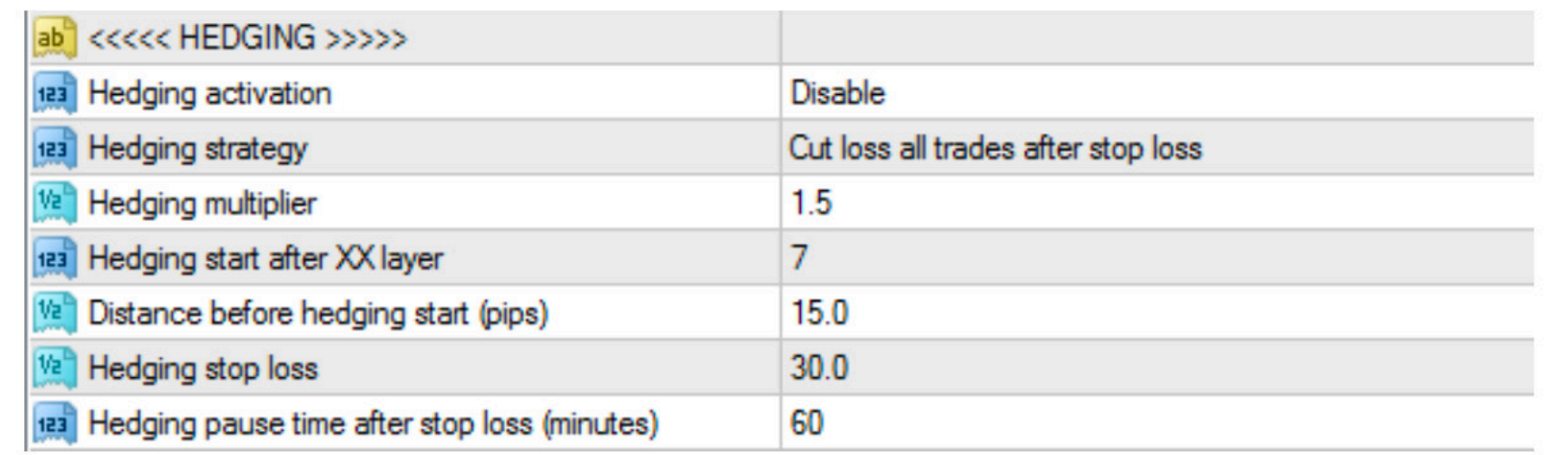

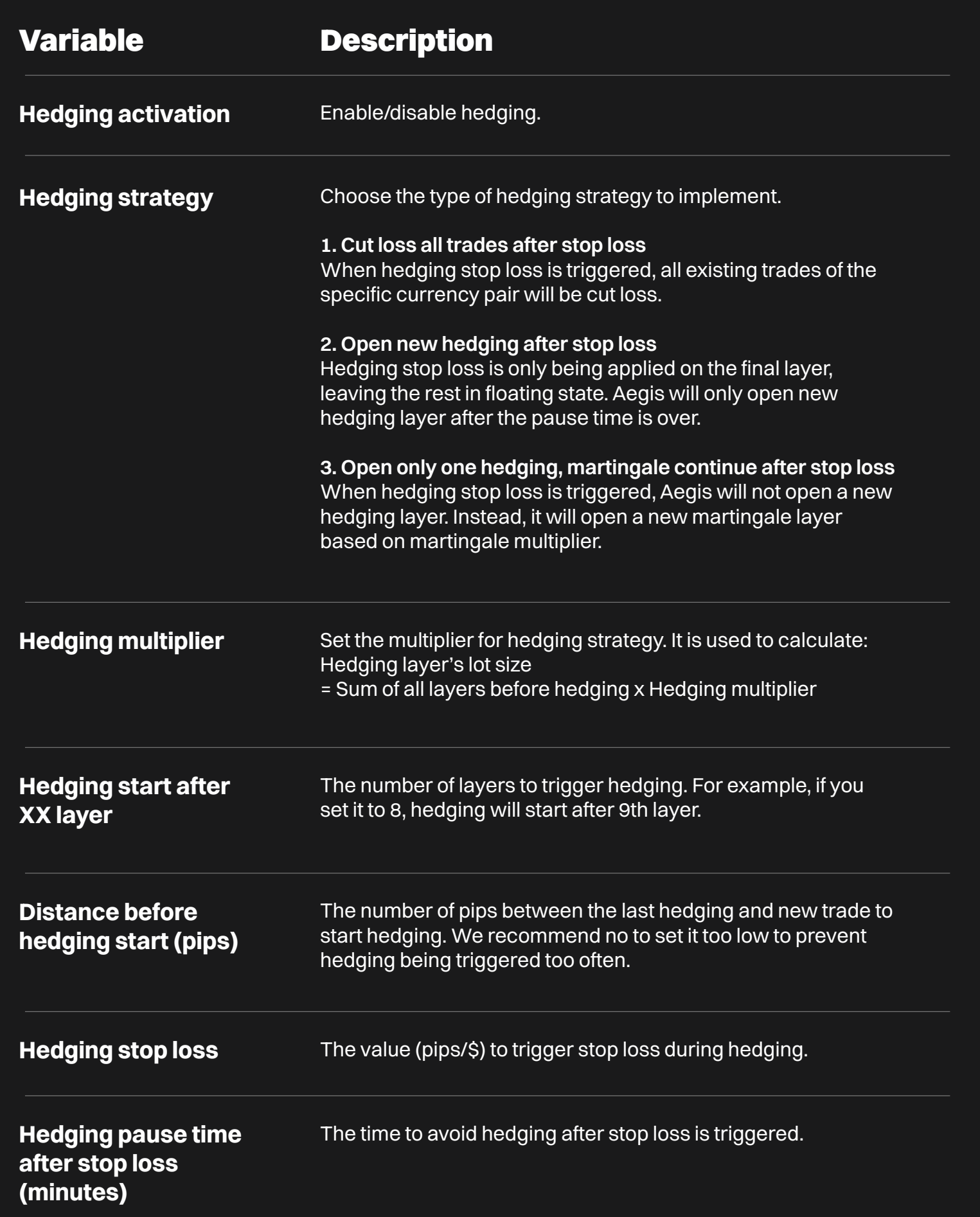